# **LAPORAN TUGAS AKHIR DIII**

# **SISTEM INFORMASI E-COMMERCE PENJUALAN KERAJINAN KERAMIK CV. EKA PUTRA**

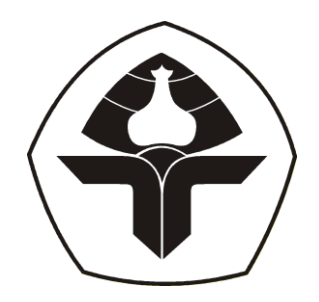

Oleh :

**I Made Rio Ari Guna**

NIM. 2015323103

# **PROGRAM STUDI DIII MANAJEMEN INFORMATIKA**

# **JURUSAN TEKNIK ELEKTRO**

# **POLITEKNIK NEGERI BALI**

**2023**

### **LEMBAR PENGESAHAN TUGAS AKHIR**

# **SISTEM INFORMASI E-COMMERCE PENJUALAN KERAJINAN KERAMIK CV. EKA PUTRA**

*Oleh* :

**I Made Rio Ari Guna**

NIM. 2015323031

Tugas Akhir ini Diajukan untuk Menyelesaikan Program Pendidikan Diploma III di Program Studi DIII Manajemen Informatika Jurusan Teknik Elektro - Politeknik Negeri Bali

Disetujui Oleh :

Pembimbing I:

I Made Ari *bwi* Suta Atmaja, S.T, M.T NIP. 198202142006041001

Pembimbing II:

Ida Bagus Putra Manuaba, S.Kom., MT NIP. 198707052015041002

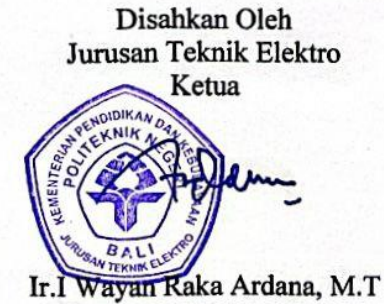

NIP. 196705021993031005

# **LEMBAR PERNYATAAN PERSETUJUAN PUBLIKASI LAPORAN TUGAS AKHIR UNTUK KEPENTINGAN AKADEMIS**

Saya yang bertanda tangan di bawah ini :

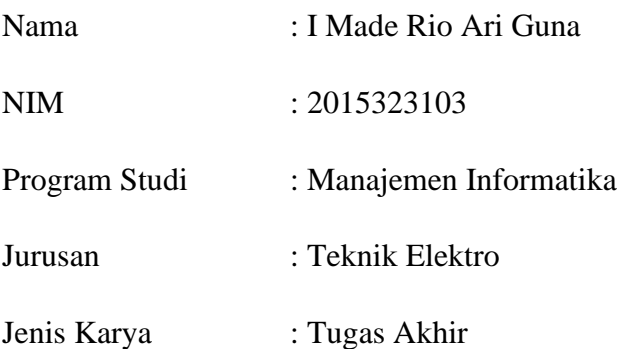

demi pengembangan ilmu pengetahuan, menyetujui untuk memberikan kepada Politeknik Negeri Bali Hak Bebas Royalti Nonekslusif (*Non-exclusive Royalty- Free Right*) atas karya ilmiah saya yang berjudul : SISTEM INFORMASI E-COMMERCE PENJUALAN KERAJINAN KERAMIK CV. EKA PUTRA beserta perangkat yang ada (jika diperlukan). Dengan Hak Bebas Royalti Nonekslusif ini Politeknik Negeri bali berhak menyimpan, mengalihmedia atau mengalihformatkan, mengelola dalam bentuk pangkalan data (*database*), merawat, dan memublikasikan tugas akhir saya selama tetap mencantumkan nama saya sebagai penulis/pencipta dan sebagai pemilik Hak Cipta.

Demikian pernyataan ini saya buat dengan sebenarnya.

Bukit Jimbaran, 14, Agustus, 2023

Yang menyatakan

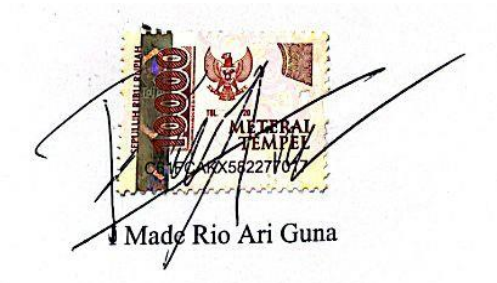

## **FORM PERNYATAAN PLAGIARISME**

Saya yang bertandatangan dibawah ini :

- Nama : I Made Rio Ari Guna
- NIM : 2015323031
- Program Studi : Manajemen Informatika

Jurusan : Teknik Elektro

menyatakan dengan sesungguhnya bahwa Laporan Tugas Akhir berjudul SISTEM INFORMASI E-COMMERCE PENJUALAN KERAJINAN KERAMIK CV. EKA PUTRA adalah betul-betul karya sendiri dan bukan menjiplak atau hasil karya orang lain. Hal-hal yang bukan karya saya, dalam Tugas Akhir tersebut diberi tanda citasi dan ditunjukkan dalam daftar pustaka. Apabila di kemudian hari terbukti pernyataan saya tidak benar, maka saya bersedia menerima sanksi akademik berupa pencabutan Tugas Akhir dan gelar yang saya peroleh dari Tugas Akhir tersebut.

Bukit Jimbaran,14, agustus,2023

Yang menyatakan

 $R\dot{\bm{b}}$ ri Guna

NIM. 2015323103

#### **KATA PENGANTAR**

Puji Syukur penulis panjatkan kehadapan Tuhan yang Maha Esa, karena atas berkat dan rahmat-Nya penulis dapat menyelesaikan penyusunan Tugas Akhir ini yang berjudul "SISTEM INFORMASI E-COMMERCE PENJUALAN KERAJINAN KERAMIK CV. EKA PUTRA" tepat pada waktunya.

Penyusunan Laporan Tugas Akhir ini diajukan untuk memenuhi salah satu persyaratan kelulusan Program Pendidikan Diploma III pada Program Studi Manajemen Informatika Jurusan Teknik Elektro Politeknik Negeri Bali.

Dalam penyusunan Laporan Tugas Akhir ini penulis banyak memperoleh bimbingan dan masukan dari berbagai pihak, baik secara langsung maupun tidak langsung. Oleh karena itu dalam kesempatan ini penulis mengucapkan terimakasih kepada:

- 1. Bapak I Nyoman Abdi SE.,M.eCom selaku Direktur Politeknik Negeri Bali.
- 2. Bapak Ir. I Wayan Raka Ardana, M.T. selaku Ketua Jurusan Teknik Elektro Politeknik Negeri Bali.
- 3. Bapak I Wayan Suasnawa, ST, M.T. selaku Ketua Program Studi Manajemen Informatika Politeknik Negeri Bali.
- 4. Bapak I Made Ari Dwi Suta Atmaja, S.T, M.T selaku Dosen Pembimbing I dan Bapak Ida Bagus Putra Manuaba, S.Kom., MT selaku Dosen Pembimbing II yang bersedia memberikan bimbingan dan pengarahan selama proses penyusunan tugas akhir.
- 5. Segenap dosen pengajar Jurusan Teknik Elektro Politeknik Negeri Bali, khususnya dosen pengajar program studi DIII Manajemen Informatika yang telah memberikan masukan serta saran untuk menyelesaikan laporan ini.
- 6. Keluarga dan sahabat yang telah memberikan doa dan semangat untuk menyelesaikan laporan tugas akhir ini, serta semua pihak yang tidak bisa disebut satu persatu. Penulis menyadari bahwa Laporan Tugas Akhir ini masih jauh dari sempurna, oleh

karena itu segala kritik dan saran yang bersifat membangun sangat penulis harapkan.

Akhir kata semoga Laporan Tugas Akhir ini dapat bermanfaat bagi mahasiswa Politeknik Negeri Bali khususnya, dan pembaca pada umumnya.

Bukit Jimbaran, …….2023

#### Penulis

#### **ABSTRAK**

CV. Eka Putra sedang mengalami krisis penjualan karena pemasaranannya msih offline dengan begitu perlu dibuatkan website e-commerce agar meningkatan efisiensi dalam proses penjualan dan manajemen inventaris, serta meningkatnya aksesibilitas bagi pembeli dalam melakukan transaksi. Dengan mengoptimalkan penggunaan teknologi dan mengikuti tren e-commerce saat ini, sistem informasi e-commerce ini diharapkan dapat membantu pemilik bisnis keramik untuk bersaing dengan para pesaing dan meningkatkan penjualan secara signifikan.Data yang digunakan dalam penyusunan tugas akhir ini adalah data primer dan sekunder. Metode penelitian yang digunakan adalah penelitian lapangan dan penelitian kepustakaan . Penelitian lapangan meliputi observasi dan wawancara. Penelitian kepustakaan dilakukan dengan cara melakukan penelitian terhadap literatur yang berkaitan dengan masalah kemudian melakukan analisis yang lebih mendalam terhadap data yang diperoleh, meliputi analisis masalah, analisis kebutuhan, perangkat keras yang dibutuhkan, perangkat lunak. Studi tugas akhir ini menggunakan metode waterfall. customer dapat melakukan login , customer dapat melakukan reset pasword dan password baru di kirim melalui email, customer dapat melakukan pemesanan keramik, customer dapat memilih ekspedisi, customer dapat melakukan pembayaran melalui paymentgateway midtrans, customer dapat mengkonfirmasi barang jika barag diterima, cutomer dapat meakukan print invoice operator dapat melakukan CRUD pada data keramik Operator dapat melakukan print laporan penjualan Operator dapat mealkukan print invoice. Perancangan dan pembangunan Sistem Informasi E-Commerce Penjualan Kerajinan Keramik CV. Eka Putra ini dibuat dengan tahapan menganalisis data, membuat flowmap sistem berjalan, flowmap sistem baru, membuat rancangan UML yang terdiri dari use case diagram, class diagram, activity diagram, sequence diagram, perancangan database dan desain interface. Pada tahapan analisa sistem baru terdapat dari 1 buah flowmap sistem pemesanan, 1 buah flowmap login dan 1 buah flowmap pengelolaan data, ERD yang terdiri dari 5 buah entitas yaitu Operator, transaksi , expedisi dan keramik, User Case terdiri dari 2 buah aktor yaitu Customer dan Operator, Activity Diagram sebanyak 14 diagram yang merupakan gambaran proses yang terjadi dalam sistem, 1 buah Class Diagram, Sequence Diagram yang terdiri dari 15 diagram yang menggambarkan alur antara objek dan sistem, serta rancangan antar muka yang terbagi menjadi rancangan antarmuka form input dan rancangan antarmuka form output. Rancangan antarmuka form input terdiri dari rancangan dan rancangan antarmuka form output terdiri dari 17 rancangan. Tahap pembuatan sistem dibangun dengan menggunakan perangkat lunak text editor Visual Studio Code dan menggunakan aplikasi webserver XAMPP. Pembuatan sistem menggunakan Framework Laravel untuk bahasa PHP dan Bootstrap untuk HTML dan CSS

serta sistem ini menggunakan basis data MySQL dan paymentgateway menggunakan midtrans. Pada tahapan pengujian untuk seluruh fitur yang terdapat pada sistem yang dibangun dapat menunjukkan semua fitur yang terdapat pada sistem dapat berjalan dan berfungsi dengan baik dan memberikan hasil yang sesuai dengan yang diharapkan

Kata kunci: *E-Commerce, Sistem penjualan, Sistem Informasi Berbasis Website.*

*Every company is now competing to obtain accurate information and create a system that can support that information so that it can survive and compete with other companies, not only in terms of access to information, but in terms of processing information into data that can be used by humans. E-commerce has become one of the popular platforms for businesses to expand market reach online. In this report, describes the steps taken in designing and implementing this information system, including requirements analysis, interface design, development of important features, and testing of the entire system. In addition, it also explains the benefits derived from using this e-commerce information system, such as increased efficiency in the sales process and inventory management, as well as increased accessibility for buyers in making transactions. In addition, an evaluation of the system that has been built is also carried out to obtain input and suggestions in order to improve performance and user experience. By optimizing the use of technology and following current e-commerce trends, this e-commerce information system is expected to help ceramic business owners compete with competitors and increase sales significantly. The data used in the preparation of this final project are primary and secondary data. The research method used is field research and library research. Field research includes observation and interviews. Library research is carried out by conducting research on literature related to the problem, then conducting a more in-depth analysis of the data obtained, including problem analysis, needs analysis, required hardware, software, and cost analysis. This final project study uses the waterfall method. Electronic commerce requires a computerized ordering system to overcome problems that arise in order to be able to process data and provide information when needed quickly, accurately and precisely.*

*Keywords: E-Commerce, Ordering Systems, Website-Based Information Systems.*

### **DAFTAR ISI**

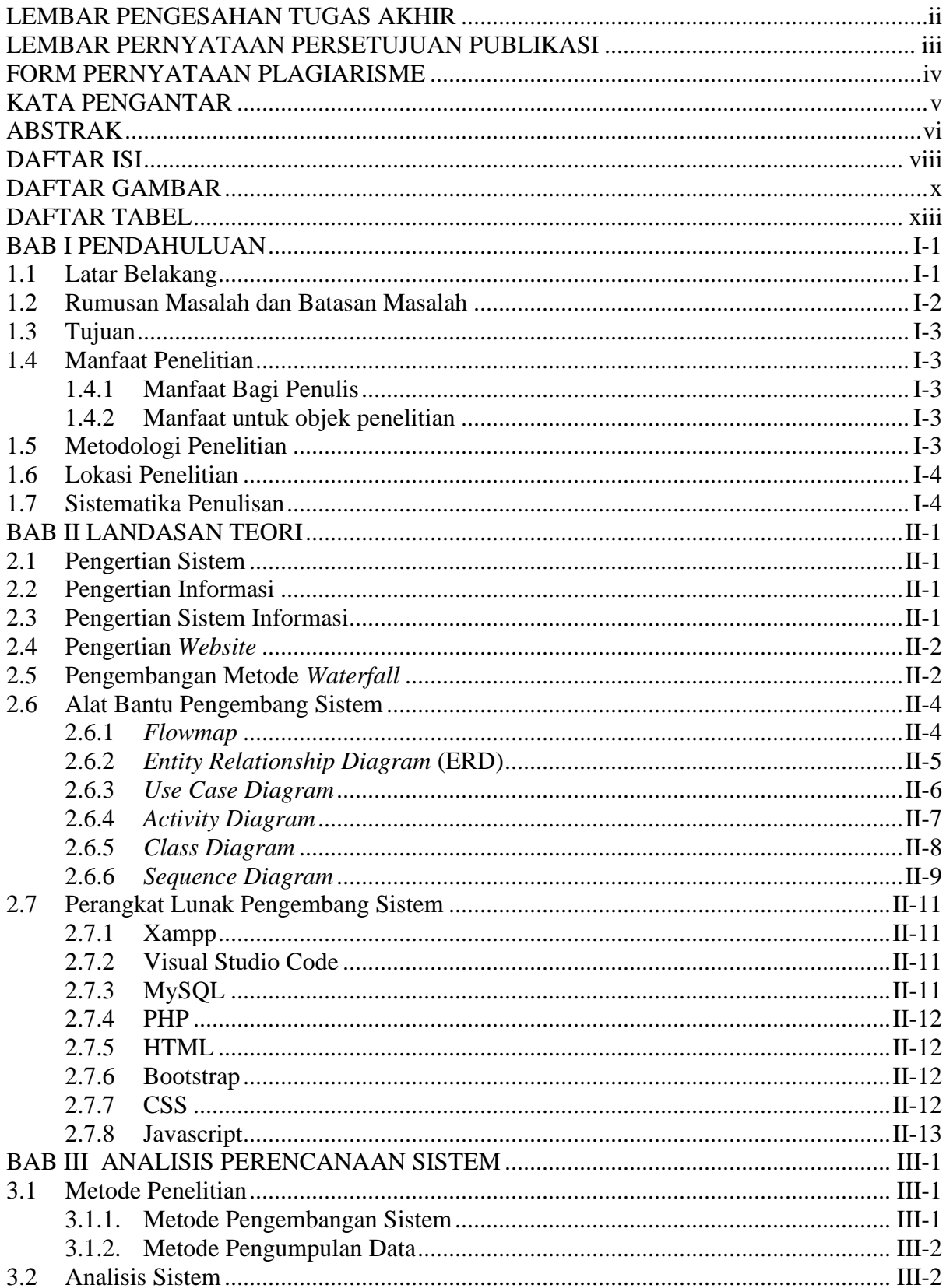

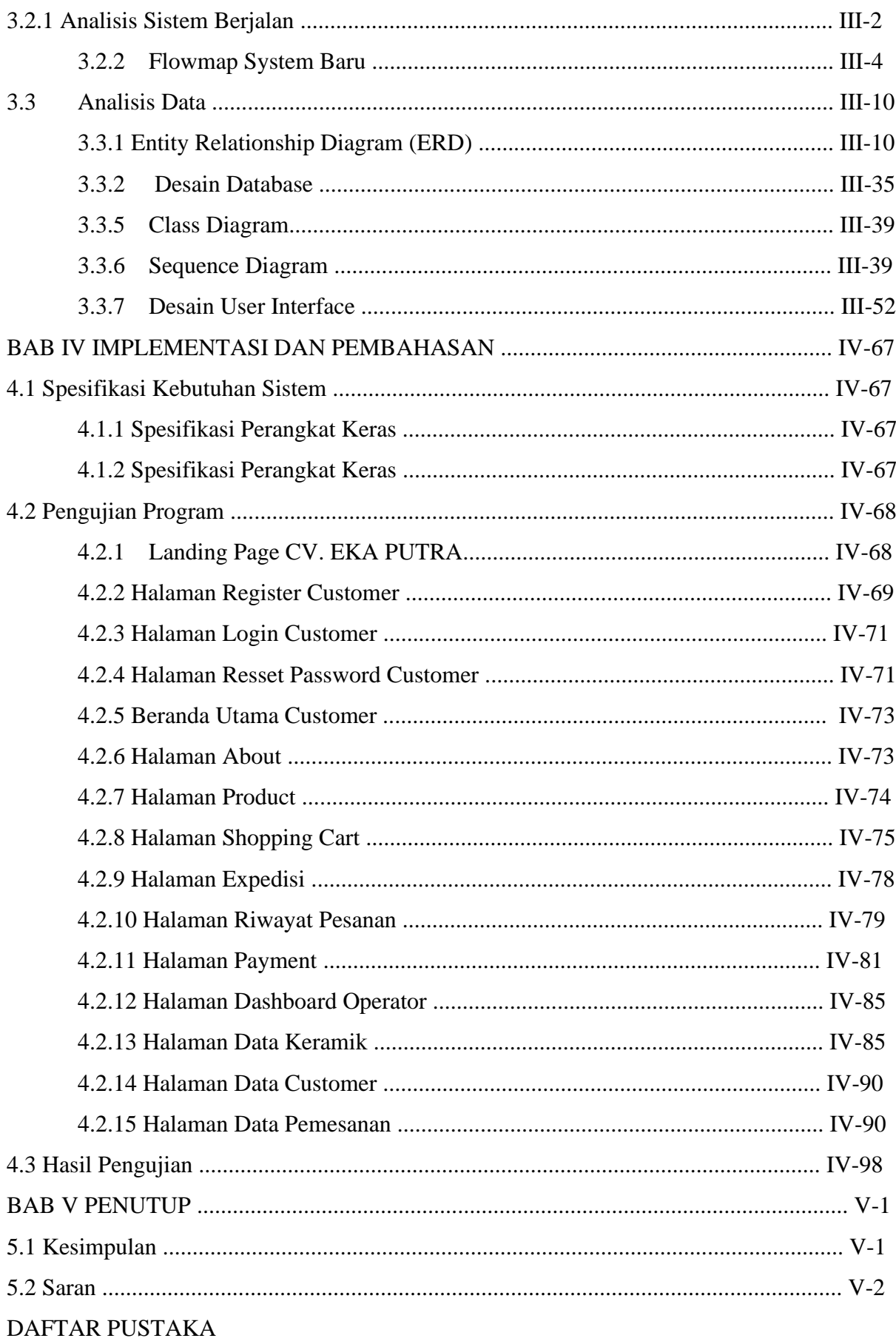

### **DAFTAR GAMBAR**

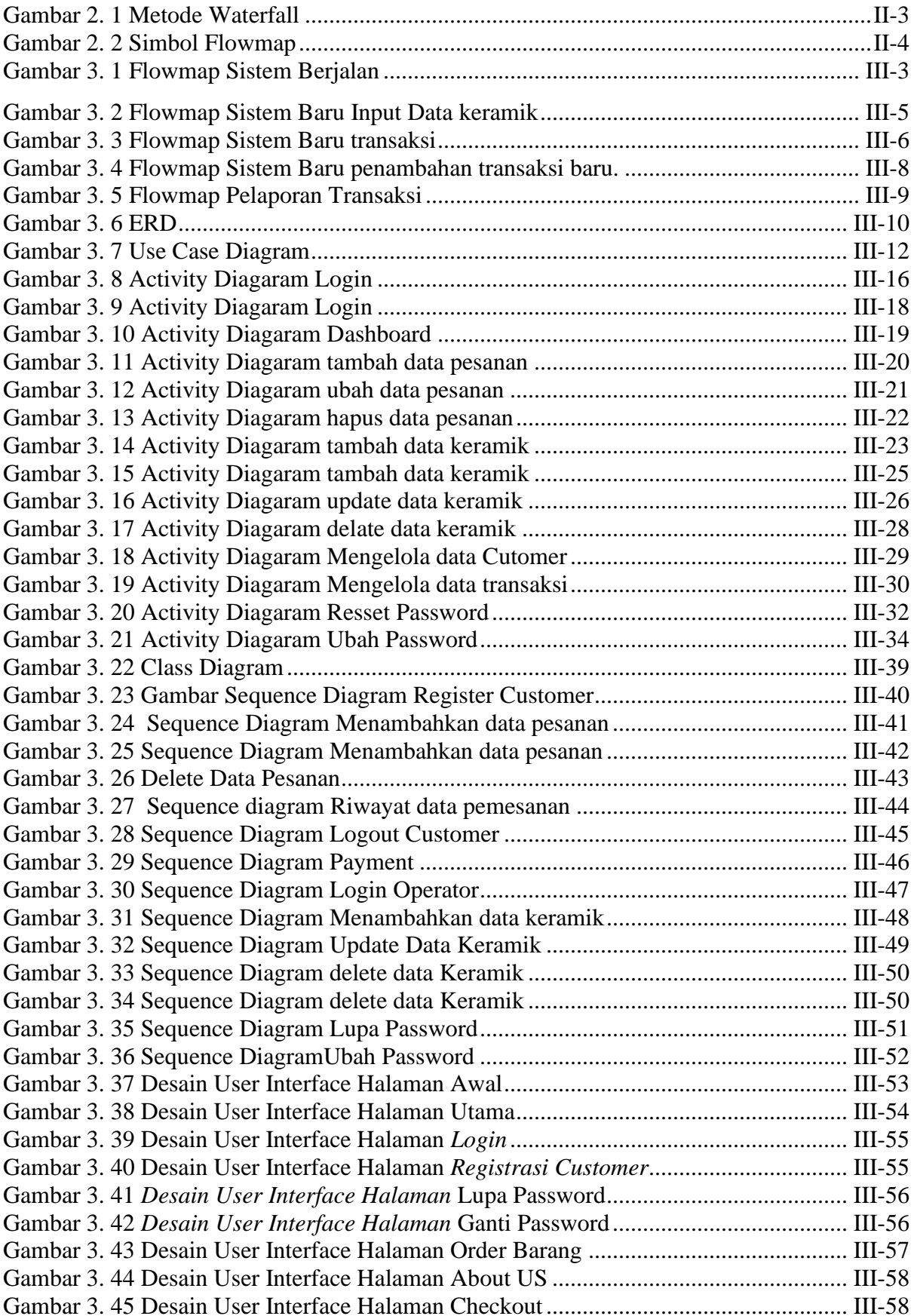

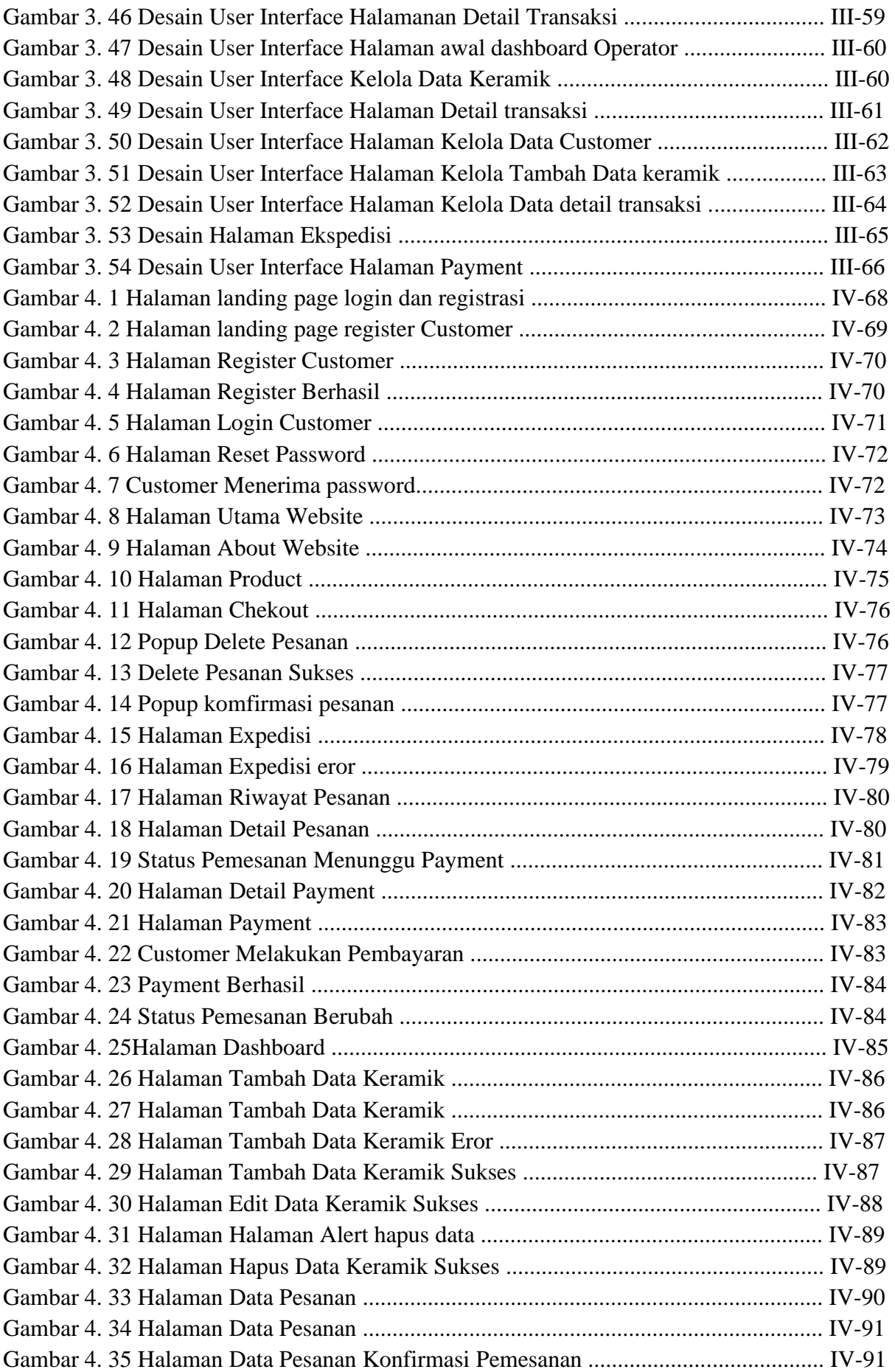

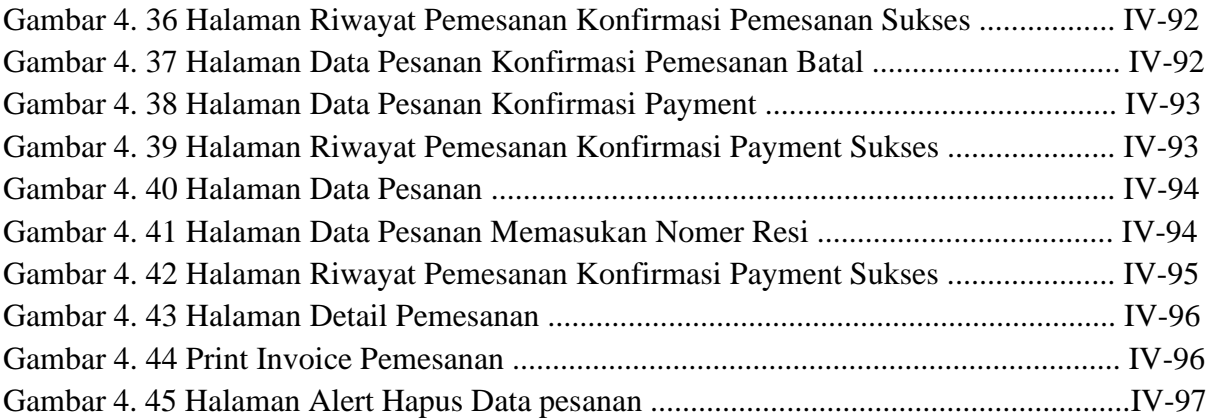

### **DAFTAR TABEL**

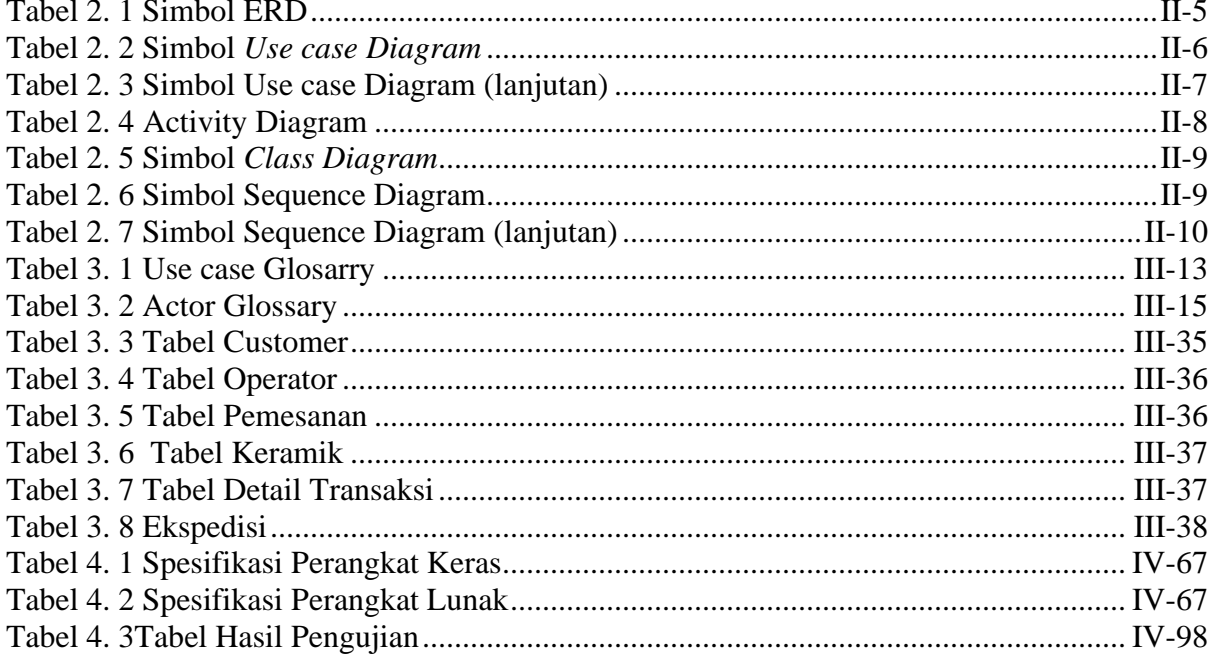

# **BAB I PENDAHULUAN**

#### **1.1 Latar Belakang**

Perkembangan teknologi menciptakan peluang baru bagi perkembangan bisnis *ecommerce*. *E-commerce* adalah jual beli barang melalui media elektronik meskipun sarana termasuk televisi dan telepon, semakin banyak *e-commerce* saat ini dilakukan melalui Internet. Karena pemahaman ini, orang memiliki kesalahpahaman tentang *e-commerce* dan pasar. Istilah *e-commerce* digunakan untuk menggambarkan semua transaksi yang menggunakan media elektronik. Marketplace sendiri merupakan salah satu model *ecommerce* yang berperan sebagai perantara antara customer dan penjual. Penjual yang berdagang di pasar hanya perlu menyediakan layanan customeran. Platform sudah menangani semua aktivitas lain seperti manajemen situs web. Situs seperti Shopee dan Tokopedia adalah dua contoh marketplace. Namun jenis *e-commerce* ini adalah *consumerto-business (C2B)*, dimana konsumen menjual barang ke konsumen.Pada perancangan *ecommerce* yang akan dilakukan adalah jenis *Business to consumer (B2C)* yang dimana jenis *e-commerce* ini, sebuah perusahaan menjual produk atau jasa kepada konsumen. Pada umumnya Customer dalam *ecommerce* B2C hanya mengecer .

"Di lingkungan tropis dan kaya raya di Bali, Eka Putra Keramik muncul sebagai industri kreatif yang eksperimental kecil ke perusahaan abad ke-20 yang unik. Berbagai seniman internasional dan lokal telah berkontribusi pada perkembangan Keramik bersama dengan perspektif bisnis yang beragam secara global. Eka Putra Keramik di dirikan pada tahun 1999 di lingkungan Tabanan di Bali tepatnya di daerah Pejaten. CV Eka Putra masih melakukan pembuatan keramik dan menunggu customer yang biasanya langsung mencari ke perusahaan, menelpon operator perusahaan dan menjual secara offline melalui pameran-pameran kermaik yang diadakan di bali maupun luar Bali. Pada saat ini jumlah *orderan* mengalami penurunan yang sangat signifikan. Hal ini yang mempengaruhi berkurangnya orderan karena informasi yang minim mengenai CV. Eka Putra dan jangkaun pemasararan yang sempit oleh karena itu diperlukan peningkatan jangkauan pemasaran sehingga terjadi peningkatan penjualan Salah satu model dalam e-commerce adalah marketplace. Saat ini marketplace menjadi model e-commerce yang banyak digunakan dan banyak digemari baik konsumen maupun pelaku usaha.

Marketplace adalah perantara antara penjual dan pembeli dalam transaksi melalui internet atau secara gampangnya marketplace adalah pasar di dunia maya. Seperti halnya pasar pada umumnya di marketplace juga terdapat banyak penjual yang bisa menjadi pilihan saat mencari produk yang diinginkan. Marketplace ini bertindak sebagai pihak ketiga yaitu dengan menyediakan tempat untuk transaksi. Kekurangan dari Marketplace yang menggunakan pihak ketiga seperti Shopee dan Tokopedia yang dapat merugikan perusahaan seperti adanya platform fee sehingga margin laba berkurang dan Sudah jelas bahwa marketplace adalah milk orang lain Itulah kenapa kita mesti memasarkan produk bisnis pada situs online atau website sendiri yang jauh lebih menguntungkan ketimbang di marketplace tersebut.

Berdasarkan paparan permasalahan tersebut, maka perlu dibuat *website* yang harapkan dapat memperluas jaringan pemasaran. *Website* tersebut sebagai sarana menampilkan produk dan melakukan transaksi payment secara online. Diharapakan konsumen dapat melihat melihat produk tanpa harus datang di CV Eka Putra, sehingga terjadi peningkatan penjualan.

#### **1.2 Rumusan Masalah dan Batasan Masalah**

Berdasarkan uraian latar belakang diatas maka dapat diambil rumusan masalah Bagaimana membuat system informasi e-commerce penjualan kerajinan keramik di CV Eka Putra sehingga berguna untuk peningkatan jangkauan pemasaran produk pada CV. Eka Putra.

Dari permasalahan umum yang disebutkan penulis diatas, adapun batasan masalah dari sistem informasi tersebut diantaranya:

- a. Sistem Informasi yang nantinya akan digunakan di CV, Eka Putra memungkinkan operator untuk melakukan proses CRUD data barang. Selain itu operator nantinya juga akan menangani proses transaksi seperti melakukan update status pemesanan dan print invoice.
- b. Pada proses transaksi yang dilakukan oleh user nantinya akan dilakukan secara online dengan metode *paymentgateway* menggunakan midtrans.
- c. Sistem ini bisa menampilkan laporan penjualan harian, bulanan dan tahunan.
- d. Customer dapat melakukan pemesanan memilih ekspedisi dan *print invoice*.

#### **1.3 Tujuan**

Tujuan yang ingin dicapai dari penulisan dan pembuatan tugas akhir ini adalah untuk membuat system informasi e-commerce penjualan kerajinan keramik di CV Eka Putra sebagai media bantu promosi pada CV, Eka Putra agar jangkauan penjualan lebih luas dan makin di kenal banyak orang, Hal ini juga membuat Customer tidak perlu lagi datang ke perusahaan untuk melakukan survai barang dan pemesanan barang.

#### **1.4 Manfaat Penelitian**

#### **1.4.1 Manfaat Bagi Penulis**

1. Sebagai salah satu syarat kelulusan Program Diploma Tiga (D.III) Program Studi Manajemen Informatika di Politeknik Negeri Bali.

#### **1.4.2 Manfaat untuk objek penelitian**

- 1. Dapat meningkatkan pasar dan memperluas jangkauan pemasaran, khususnya melalui *website*.
- 2. Diharapkan penyajian informasi persediaan maupun pemesanan berjalan akurat dan cepat.
- 3. Mengetahui sistem pemesanan Keramik dan permasalahan-permasalahan yang ada agar dapat ditemukan solusi yang terbaik untuk menyelesaikan permasalahan tersebut.

#### **1.5 Metodologi Penelitian**

Tahapan – tahapan yang akan dilakukan pada saat penelitian berlangsung adalah sebagai berikut :

a. Studi Literatur

Studi Literatur dilakukan untuk mengumpulkan referensi yang bisa digunakan dengan cara membaca buku-buku, searching e-jurnal atau skripsi yang berhubungan dengan pemesanan barang atau keramik, contoh: sistem informasi pemesanan barang. Selain itu, referensi-referensi yang berhubungan dengan penulisan ini dilakukan dengan cara browsing melalui internet.Analisis Permasalahan.

b. Implementasi

Pada tahap ini dilakukan pembuatan aplikasi untuk user serta website untuk Operator. Kemudian pembuatan website dengan database.

#### c. Evaluasi dan Pengujian Hasil

Pada tahap ini dilakukan evaluasi serta uji coba terhadap website yang telah dibuat dengan model yang telah diterapkan

#### **1.6 Lokasi Penelitian**

Lokasi penelitian terletak di CV. EKA Putra Super yang beralamat di Banjar Sengguan, Desa Nyitdah, Kecamatan Kediri, Kabupaten Tabanan.

#### **1.7 Sistematika Penulisan**

Adapun sistematika penulisan dalam laporan tugas akhir ini adalah sebagai berikut :

#### BAB I : PENDAHULUAN

Bab ini membuat tentang latar belakang, rumusan masalah dan batasan masalah, tujuan, manfaat, serta sistematika penulisan tugas akhir.

#### BAB II : LANDASAN TEORI

Bab ini memuat tentang uraian dari kutipan buku-buku, teori-teori atau bahan Pustaka yang berkaitan dengan penelitian yang sedang dilakukan sebagai dasar dan landasan dalam penyelesaian perancangan dan pembangunan sistem serta masalah yang dihadapi.

#### BAB III : ANALISA DAN PERANCANGAN SISTEM

Bab ini memuat tentang analisis sistem yang sedang berjalan pada tempat penelitian. Disertai dengan perancangan Flowmap, Entity Relationship Diagram (ERD), Unified Modeling Language Diagram (UML) seperti Use Case Diagram, Class Diagram, Activity Diagram, Sequence Diagram, rancangan basis data atau database, serta desain tampilan antarmuka sistem yang merupakan hasil akhir dari penelitian ini.

#### BAB IV: ANALISIS DATA DAN PENGUJIAN

Bab ini memuat tentang pengujian sistem yang telah dibangun, disertai hasil pengujian dan pengoperasian sistem yang telah dilaksanakan.

#### BAB V: KESIMPULAN DAN SARAN

Bab ini memuat tentang uraian mengenai kesimpulan dan saran yang perlu disampaikan mengenai tugas akhir yang telah dikerjakan.

# **BAB V PENUTUP**

#### **5.1 Kesimpulan**

Berdasarkan rumusan masalah dan tujuan yang telah dijelaskan pada Bab I, beserta pembahasan yang telah dijelaskan pada Bab III dan IV, maka kesimpulan yang dapat diambil dalam Tugas Akhir ini adalah sebagai berikut.

- 1. Perancangan dan pembangunan SISTEM INFORMASI E-COMMERCE PENJUALAN KERAJINAN KERAMIK CV. EKA PUTRA ini, dibuat dengan tahapan menganalisis data, membuat flowmap sistem berjalan, flowmap sistem baru, membuat rancangan UML yang terdiri dari use case diagram, class diagram, activity diagram, sequence diagram, perancangan database dan desain interface.
- 2. Pada tahapan analisa sistem baru terdapat dari 1 buah flowmap sistem pemesanan, 1 buah flowmap login dan 1 buah flowmap pengelolaan data, ERD yang terdiri dari 5 buah entitas yaitu Operator, transaksi , expedisi dan keramik, User Case terdiri dari 2 buah aktor yaitu Customer dan Operator, Activity Diagram sebanyak 14 diagram yang merupakan gambaran proses yang terjadi dalam sistem, 1 buah Class Diagram, Sequence Diagram yang terdiri dari 15 diagram yang menggambarkan alur antara objek dan sistem, serta rancangan antar muka yang terbagi menjadi rancangan antarmuka form input dan rancangan antarmuka form output. Rancangan antarmuka form input terdiri dari rancangan dan rancangan antarmuka form output terdiri dari 17 rancangan.
- 3. Tahap pembuatan sistem dibangun dengan menggunakan perangkat lunak text editor Visual Studio Code dan menggunakan aplikasi webserver XAMPP. Pembuatan sistem menggunakan Framework Laravel untuk bahasa PHP dan Bootstrap untuk HTML dan CSS serta sistem ini menggunakan basis data MySQL dan paymentgateway menggunakan midtrans.
- 4. Pada tahapan pengujian untuk seluruh fitur yang terdapat pada sistem yang dibangun dapat menunjukkan semua fitur yang terdapat pada sistem dapat berjalan dan berfungsi dengan baik dan memberikan hasil yang sesuai dengan yang diharapkan.

### **5.2 Saran**

Berdasarkan batasan masalah yang diuraikan pada Bab I dan pembahasan yang telah diuraikan pada Bab III dan IV, maka ada beberapa hal yang disarankan untuk dikembangkan dalam pembangunan SISTEM INFORMASI E-COMMERCE PENJUALAN KERAJINAN KERAMIK CV. EKA PUTRA ini kedepannya agar menjadi lebih baik sebagai berikut.

- 1. Dapat dikembangkan menjadi aplikasi berbasis mobile.
- 2. Perlu mengembangkan fitur ekspedisi dengan mengintegrasikan ekspedisi seperti jara ongkir dll.

### **DAFTAR PUSTAKA**

- [1] bpakhm.unp.ac.id, "bpakhm.unp.ac.id/konsep-dasar-dan-pengertian-sistem/," 2 October 2018. [Online]. Available: http://bpakhm.unp.ac.id/konsep-dasar-dan-pengertiansistem/. [Accessed 4 April 2023
- [2] https://serupa.id/pengertian-data-dan-informasi/[Accessed 4 April 2023]
- [3] https://dspace.uii.ac.id/bitstream/handle/123456789/17180/05.2%20bab%202.pdf?seq uence=9/" 2 October 2006[Accessed 8 April 2023]
- [4] https://dspace.uii.ac.id/bitstream/handle/123456789/17180/05.2%20bab%202.pdf?seq uence=9/" 2 October 6[Accessed 4 April 2023]
- [5] https://opac.perpusnas.go.id/DetailOpac.aspx?id=1032018/"9 november 2007 [Accessed 25 April 2023]
- [6] I. G. L. A. R. P. I. P. S. Damasius Wikaryana Utama, "Rancang Bangun Sistem Informasi Pemesanan Custom Furniture Berbasis Website," *Jurnal Sains Komputer & Informatika (J-SAKTI),* vol. 3, no. 2548-9771, p. 55, 2019.
- [7] M. A. Dianty, "Sistem Informasi Manajemen," 14 December 2016. [Online]. Available: https://sisteminformasimanajemen15089.wordpress.com/2016/12/14/flowmap/.[Acces sed 4 April 2023]
- [8] M. A. Dianty, "Sistem Informasi Manajemen," 14 December 2016. [Online]. Available: https://sisteminformasimanajemen15089.wordpress.com/2016/12/14/flowmap/.
- [9] A. Sulthon, "Pengertian Entity Relationship Diagram [ERD]: Simbol, Entitas, Atribut," 30 March 2022. [Online]. Available: https://www.domainesia.com/berita/pengertianerd-adalah/.
- [10] R. J. HOSTING, "Pengertian Use Case Diagram, Simbol, Contoh & Cara Buatnya," JAGOAN HOSTING, 10 Juny 2022. [Online]. Available: https://www.jagoanhosting.com/blog/use-case-diagram/. [Accessed 4 April 2023].
- [11] D. Intern, "Apa itu Activity Diagram? Beserta Pengertian, Tujuan, Komponen," Dicoding Intern , 10 March 2021. [Online]. Available: https://www.dicoding.com/blog/apa-itu-activity-diagram/. [Accessed 4 April 2023].
- [12] usm, "LANDASAN TEORI," 12 December 2014. [Online]. Available: https://repository.usm.ac.id/files/skripsi/G11A/2017/G.111.17.0018/G.111.17.0018- 06-BAB-III-20210224125618.pdf. [Accessed 11 April 2023].
- [13] M. Sandi, "Bikin Website dengan Aplikasi-aplikasi Gratis," Penerbit PT.Buku Seru, Yogyakarta, 2014.
- [14] B. Nugroho, "Membuat Aplikasi WEB Penjualan Pembelian dengan PHP, MySQL dan Dreamweaver," PT.Alif Media, Yogyakarta, 2013.
- [15] Anhar, "Panduan Menguasai PHP dan My SQL Secara Otodidak.," Media Kita : Jakarta, Jakarta, 2010.
- [16] M. A. Fadhlurrahman, "Mengenal Apa itu Bootstrap, Fungsi, Kelebihan serta Kekurangannya," gamelab, 2 September 2022. [Online]. Available: https://www.gamelab.id/news/1725-mengenal-apa-itu-bootstrap-fungsi-kelebihanserta-kekurangannya. [Accessed 12 April 2023].
- [17] A. D. Raharja, "CSS adalah: Pengertian, cara kerja, fungsi, dan 3 jenisnya," Ekrut Media, 18 January 2022. [Online]. Available: https://www.ekrut.com/media/css-adalah. [Accessed 12 April 2023].
- [18] Indocenter, "Indocenter/Tips Hosting/Pengertian JavaScript, Fungsi, dan Contoh Implementasi pada Website," indocenter, 10 January 2021. [Online]. Available: https://indocenter.co.id/tips-hosting/javascript-adalah/. [Accessed 12 April 2023].
- [19] R. N. M, SKRIPSI PERANCANGAN SISTEM PEMESANAN PRODUK BERBASIS WEB PADA CV. HANIF NIAGA GROUP, Jakarta: Universitas Islam Negeri Syarif Hidayatullah Jakarta, SKRIPSI PERANCANGAN SISTEM PEMESANAN PRODUK BERBASIS WEB PADA CV. HANIF NIAGA GROUP.
- [20] R. N. M, SKRIPSI PERANCANGAN SISTEM PEMESANAN PRODUK BERBASIS WEB PADA CV. HANIF NIAGA GROUP, Jakarta: Universitas Islam Negeri Syarif Hidayatullah Jakarta, SKRIPSI PERANCANGAN SISTEM PEMESANAN PRODUK BERBASIS WEB PADA CV. HANIF NIAGA GROUP